## **Technologie internetowe**

## **lista zadań nr 3**

1. Korzystając z możliwości LESS (lub analogicznego frameworka) oraz możliwości CSS3 i HTML5 (m.in. cienie, zaokrąglone rogi, itp.), odtwórz jak najwierniej wygląd strony głównej *http://www.volvo.com/*, której zrzut znajduje się poniżej.

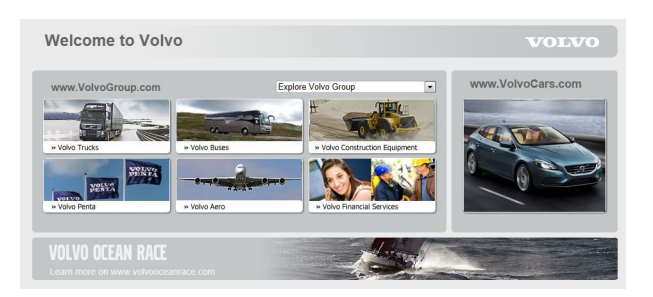

**[5p]**

- 2. Pod adresem *http://www.csszengarden.com/* jest strona WWW, na której prezentowane są możliwości CSS. Wszystkie wersje tej strony oparte są na tym samym dokumencie HTML, natomiast za oprawę graficzną odpowiada odpowiedni zestaw styli CSS i obrazków. Pobierz
	- dokument HTML (*http://www.csszengarden.com/zengarden-sample.html*)
	- oraz przykładowy dokument CSS (*http://www.csszengarden.com/zengardensample.css*).

Zadaniem jest utworzenie własnej oprawy graficznej, która będzie spełniała następujące postulaty.

- Należy wybrać i zastosować 5 ulubionych możliwości CSS3 (np. niestandardowe czcionki udostępniane przez Google).
- Należy zadbać o spójność i dopracowanie zarówno tego, co się pojawi w przeglądarce, jak i samego źródła.
- Strona ma wyglądać tak samo w co najmniej dwóch ulubionych przeglądarkach.
- Należy przygotować arkusz styli, który będzie wykorzystywany do przygotowania dokumentu do wydruku (należy ten arkusz odpowiednio osadzić na stronie).

Na koniec kod CSS należy uporządkować korzystając z LESS lub analogicznego frameworka.

**[5p]**

Wszystkie dokumenty HTML/XHTML powinny pomyślnie przejść sprawdzenie w aplikacji na stronie *http://validator.w3.org/*, natomiast arkusze CSS — w aplikacji na stronie *http://jigsaw.w3.org/css-validator/*.